## とうしんWEBバンキングサービス 各種ロック解除兼変更依頼書

東 濃 信 用 金 庫 御中

年 月 日

( 取扱店 いっかい しょういく りんじょう

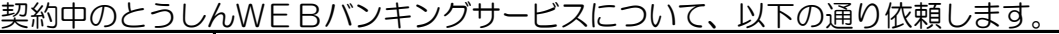

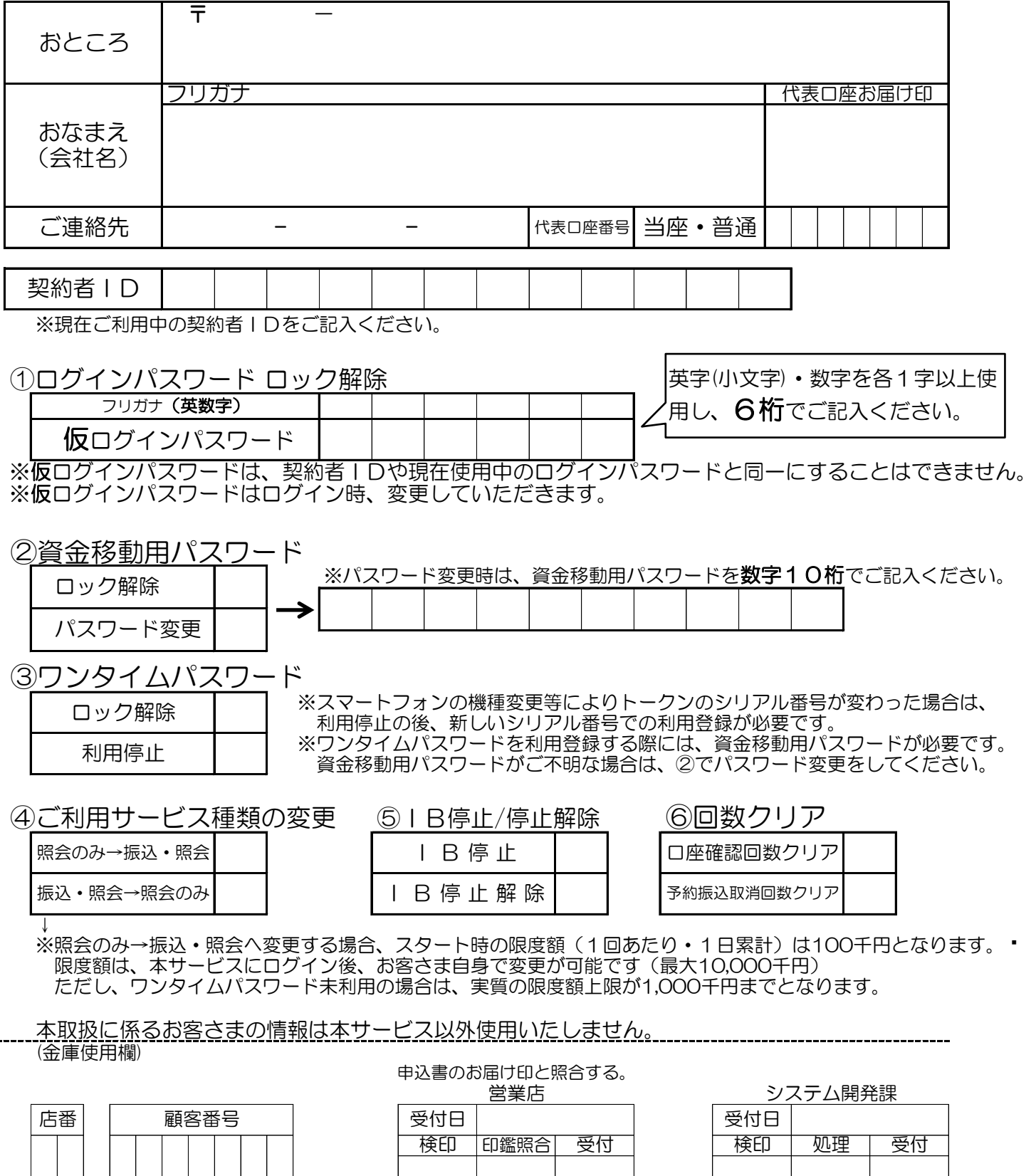

<u>※受付後上記①、③、④、⑤についてはシステム開発課まで内線FAX(事務部757)する。(※コピーの送付は不要)</u> ※②、⑥については営業店TMでOPする。 ②解除55-404【取消】変更55-114 ⑥10-174

※処理完了後は、原本はWEBバンキング利用申込書(営業店控え)とセットにして保管する。

T3100-739(保存 解約後5年)